## Using the IRS Data Retrieval Tool

Login to your FAFSA account [\(www.fafsa.gov\)](http://www.fafsa.gov/). If you and/or your parent, if dependent, do not have an FSA ID (username and password) you will be able to create one. If you had a PIN, you will be able to enter it and link it to your FSA ID.

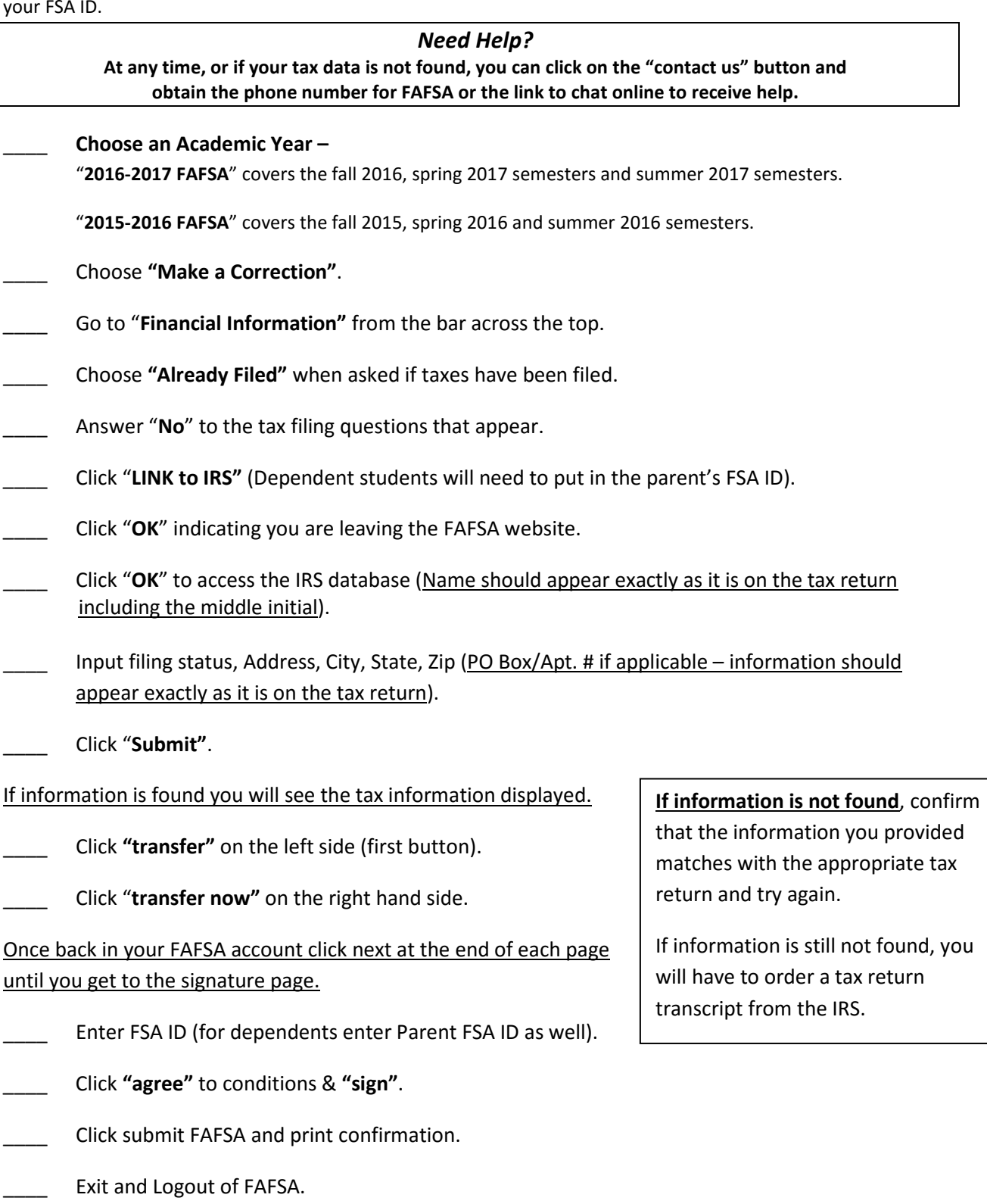